# 3DS File Viewer Crack With License Key Free Download [32|64bit]

# **Download**

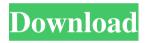

### 3DS File Viewer Serial Key

Details Reviews What's New in This Version: \* New feature: In case you've found the program's size unnecessary, you can now resize the window to a smaller size. \* In the Options->Display preferences, you can now change the size of the 3DS files. \* Fixed a bug where the loading of files with missing textures would not work correctly. \* Minor bugfixes. Get breaking news alerts and special reports. The news and stories that matter, delivered weekday mornings. LONDON - An elderly British man has confessed to the crimes of more than half a dozen grisly murders committed 30 years ago, police said Tuesday. Robert Black, 72, was arrested and charged last week with the murders of six elderly women. Some were killed by Black's grandfather, a former caretaker at the school where he worked. All the women died in the late 1970s and early 1980s in North London. Black's DNA matched samples taken from some of the bodies, according to police. The first of the murders was that of 77-year-old Isobel Johnstone, who was found in her bed in February 1979. The killer tried to make the crime look like a suicide, but he left a single hair in her mouth that was later found to belong to Black. Let our news meet your inbox. The news and stories that matters, delivered weekday mornings. This site is protected by recaptcha Other bodies found in the same abandoned houses matched the description of Isobel Johnstone, police said. Black's grandfather, who had been caring for the victims, confessed to the crimes and led officers to the crime scenes, according to the Metropolitan Police. A police forensic team works in the garden of an abandoned property in Hampstead, north London, on March 20, 2017. Craig Oliver / AFP - Getty Images A motive for the killings is not yet known. "This was a one-off, it was all about the sex," Scotland Yard

Detective Chief Inspector Stuart Cundy told reporters. "He had sexual fantasies about older women." Black was released on bail until he returns to court on May 4. Black's grandfather died last year at the age of 87. Police asked anyone who had access to the homes to come forward, saying that they may have missed clues that could have led to the arrests. The case was dubbed "the forgotten serial killers" by the British press

### 3DS File Viewer [Mac/Win]

1. Run.eps and.obj files in 3DS Max 2. Run.geo files in 3DS Max 3. Export.obj and.geo files in 3DS Max 4. Open.3DS Max,.OBJ and.GEOTEX files in Autodesk 3DS Max 5. Read.3DS files in Autodesk 3DS Max 6. Export.3DS files in Autodesk 3DS Max 7. Read.3DS files in Autodesk 3DS Max 8. Export.obj files in 3DS Max 9. Export.obj and.geo files in 3DS Max 10. Export.3DS files in Autodesk 3DS Max 11. Export.3DS files in Autodesk 3DS Max 12. Export.obj files in 3DS Max 13. Export.geo files in 3DS Max 14. Export.3DS files in Autodesk 3DS Max 15. Export.3DS files in Autodesk 3DS Max 16. Export.obj files in 3DS Max 17. Export.geo files in 3DS Max 18. Export.3DS files in Autodesk 3DS Max 19. Export.3DS files in Autodesk 3DS Max 20. Export.obj files in 3DS Max 21. Export.geo files in 3DS Max 22. Export.3DS files in Autodesk 3DS Max 23. Export.3DS files in Autodesk 3DS Max 24. Export.obj files in 3DS Max 25. Export.geo files in 3DS Max 26. Export.3DS files in Autodesk 3DS Max 27. Export.3DS files in Autodesk 3DS Max 28. Export.obj files in 3DS Max 29. Export.geo files in 3DS Max 30. Export.3DS files in Autodesk 3DS Max 31. Export.3DS files in Autodesk 3DS Max 32. Export.obj files in 3DS Max 33. Export.geo files in 3DS Max 34. Export.3DS files in Autodesk 3DS Max 35. Export.3DS files in Autodesk 3DS Max 36. Export.obj files in 3DS Max 37. Export.geo files in 3DS Max 38. Export. 77a5ca646e

#### 3DS File Viewer Download

3DS File Viewer is a lightweight and portable application designed as an alternative to paid 3DS viewers, being able to open and play files created with Autodesk 3DS Max. Autodesk 3DS Max is an industry-leading 3D modelling software that allows for the design of complex and unique animated objects with rich 3D effects. It has become, over the years, the number one choice of artists, game developers and architects all over the world. Although 3DS is the proprietary format of Autodesk 3DS Max, it can be opened with a wide array of third-party tools that don't necessarily charge for the operation. Such an application is 3DS File Viewer, designed solely for viewing 3DS files – as such, no other manipulations are allowed, not even rotations, resizing, zooming and other such operations. An advantage of 3DS File Viewer is portability; it comes wrapped inside an archive that can be carried around on a removable drive and launched on any computer without leaving a footprint on the system's registry. Having been written in Delphi, its design is not impressive, but rather plain and rudimentary. Its main and only window hosts a single menu that allows you to open a 3DS file or to exit the program. Most of the space inside the GUI is reserved for the viewing area, which will become populated as soon as you load the 3DS file of interest. You'll also find a few samples inside the download archive, if that's of any interest to you. On an ending note, 3DS File Viewer is a very simplistic application, but despite its raw appearance, it manages to carry out the task. Taking into consideration that it hasn't received updates in quite a while, enhancements to its design or engine are less likely to be issued in the future. For any questions, feel free to contact me.By viewing our site, you consent to our use of cookies to improve your user experience, provide social media features, and to assess and optimize the content and the performance of the site. The EHED Smart TV Box is a mesh networked Smart TV box which is connected to a base station (mesh routers) which provides the internet access for the devices within the network. The system is designed to provide a secure network in which the devices can connect to the internet and access various web based applications. This includes IP phone, video calling, data

#### What's New in the?

What is new in this release: [+] Show Comments (15) Would be great if you could share file sizes for models and would be nice if there were also a list of compressed texture sizes. Thank you Sincere thanks to the creator of this tool: This is a really helpful application to view 3D-models and 3D-textures created with Autodesk 3DS Max and is free for download. The application itself, however, is very simple and basic. So, if you are a 3D-artist/modeller and want to view and analyze your own 3D-models, you can use this tool as a basic feature. Although, you can also use this tool as a basic viewer for Autodesk 3DS Max. If you open a 3DS-file inside this program, it will tell you the 3DS format of the file, the version of the application, the file size, and other basic info about the file. Then you can decide whether you want to analyze the model or just view it in a 3D-viewer such as 3ds Max. In my opinion, this tool is a really great little application and I will definitely recommend it to anyone who is interested in this topic. Thank you Sincere thanks to the creator of this tool: This is a really helpful application to view 3D-models and 3D-textures created with Autodesk 3DS Max and is free for download. The application itself, however, is very simple and basic. So, if you are a 3D-artist/modeller and want to view and analyze your own 3D-models, you can use this tool as a basic feature. Although, you can also use this tool as a basic viewer for Autodesk 3DS Max. If you open a 3DS-file inside this program, it will tell you the 3DS format of the file, the version of the application, the file size, and other basic info about the file. Then you can decide whether you want to analyze the model or just view it in a 3D-viewer such as 3ds

Max. In my opinion, this tool is a really great little application and I will definitely recommend it to anyone who is interested in this topic. I like the idea behind this app and i'd like to give it a try if possible to see how it works. However, the size of the app is really huge and could make it too heavy for a slow pc like mine (6 years old). I like the idea behind this app and i'd like to give it a try if possible to see how it works. However, the size of the app

## System Requirements For 3DS File Viewer:

Lightning Storm Star Wars: Galaxy of Heroes Android 4.4 and up 1GB RAM 7GB storage Playing with friends? Check out Battlecross! Battlecross is a fast-paced, Star Wars-themed card battle game. Complete your deck with cards from the Star Wars universe, take on your friends in a fight to the finish, and score the top spot in your faction! Battlecross features: - Construct a team from 16 different

https://tejarahworld.com/wp-content/uploads/2022/06/DelLater-1.pdf

https://storage.googleapis.com/wiwonder/upload/files/2022/06/3EQ8IP5eKO73YAU9JvKZ

<u>06\_2f4b2f1c0ebefdd6113944b723089e77\_file.pdf</u>

http://www.midwestmakerplace.com/?p=5281

https://cdn.geeb.xyz/upload/files/2022/06/dQFO9utkSutyMPgipfIm 06 2f4b2f1c0ebefdd61 13944b723089e77 file.pdf

https://canhotrongmo.com/flixqueue-3-1-8-crack-free/

https://beinewellnessbuilding.net/auslogics-anti-malware-9-78-crack-3264bit-march-2022/

https://faithsorganics.com/flipclock-for-pc/

https://herbariovaa.org/checklists/checklist.php?clid=17308

https://our-study.com/upload/files/2022/06/bgwAwiUQH99M36Mr1EqH\_06\_2f4b2f1c0ebefdd6113944b723089e77\_file.pdf

https://www.griecohotel.it/wp-content/uploads/2022/06/qynyjan.pdf